The book was found

# **Nexus 7 For Dummies (Google Tablet)**

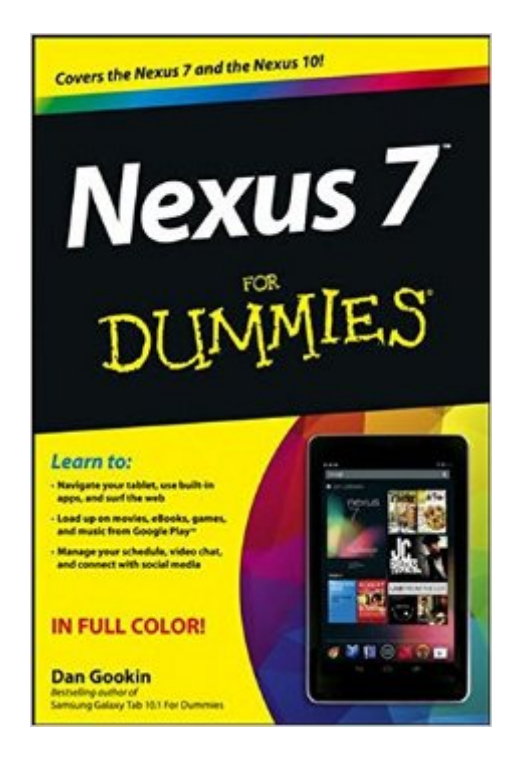

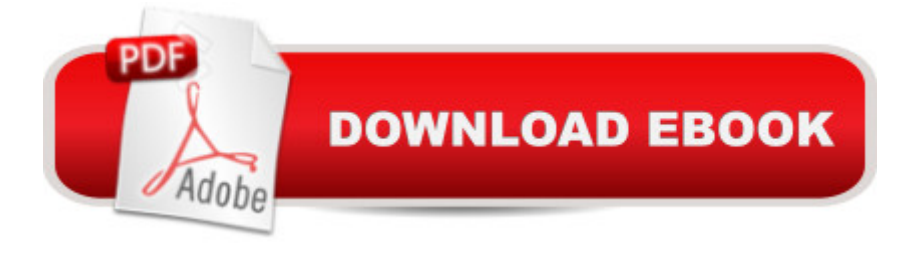

## **Synopsis**

Friendly advice on leveraging the power of the new Nexus 7 Google tablet! The arrival of the new Nexus 7 Google tablet is eagerly awaited, thanks to its cutting-edge software, top-notch hardware, unprecedented abilities, and nine-hour battery life. This easy-to-understand, engaging guide covers everything you need to know about this amazing Android tablet. Bestselling Dummies author Dan Gookin uses his friendly writing style to deliver clear instructions for setting up, navigating, and using the device. You'll learn to use all your favorite Google applications that come loaded on the device, personalize it, and much more. Walks you through the touchscreen, wireless access, and software updates Demonstrates how to download, shop for, and fill your Nexus 7 with movies, e-books, games, and music Helps you keep on top of your schedule and appointments and pursue your interests and hobbies with the latest apps and websites Offers guidance on using your device to navigate from here to there and stay connected with friends and family while you're away Nexus 7 For Dummies is an essential companion to your other new companion: the Nexus 7!

### **Book Information**

Paperback: 288 pages Publisher: For Dummies; 1 edition (October 30, 2012) Language: English ISBN-10: 1118508734 ISBN-13: 978-1118508732 Product Dimensions: 6 x 0.6 x 8.9 inches Shipping Weight: 1.2 pounds (View shipping rates and policies) Average Customer Review: 4.1 out of 5 stars  $\hat{A}$  See all reviews  $\hat{A}$  (198 customer reviews) Best Sellers Rank: #361,747 in Books (See Top 100 in Books) #76 in Books > Computers & Technology > Mobile Phones, Tablets & E-Readers > Tablets #223 in Books > Computers & Technology > Mobile Phones, Tablets & E-Readers > Handheld & Mobile Devices #690 in Books > Engineering & Transportation > Engineering > Electrical & Electronics > Electronics

#### **Customer Reviews**

The Nexus-7 tablet has a significant FAIL. There's no manual, just a 'quick start' guide and a quasi-manual file in the Nexus. You need to use the device to learn how to use the device. I bought several 'manuals' only to be very disappointed. One actually had 'information missing and will be added at a later date' statement under several headings. Talk about frustrating!I pre-ordered this

manual and waited several months for its release. I was not disappointed this time. Like the other "....For Dummies" books it packed more than enough knowledge into its 288 pages. It was written with the assumption that you know very little about the device and holds your hand with simple language. You don't have to be a geek to follow along (yay, I am the most non-geekish person I know.) One thing that I am especially pleased with is the smaller size (9 x 6.4 x 0.5 inches) than most "....For Dummies" books which makes it slightly larger than the device itself. It goes into my bag with my Nexus as I find myself browsing thru it anytime I have a few minutes to spare and each time I learn something new. The formatting remains the same with 'the Part of Tens' and icons to highlight critical points (tips, reminder,warning, & 'technical stuff.)Buy the book.You won't regret it!

I bought a 32gb Nexus 7 and I have to say the stuff in the box as well as the loaded owners manual on the device are not worth much. I bought Dan's book and it is the portal to a lot of power and goodies you won't figure out on your own. For example the camera in the unit has no app to open it up. You have to go to an app store and download the app for the camera as well as a host of other things that would have been useful.Long story short... spend the money and get this book. Otherwise you will drive yourself nutty trying to figure out a lot of the features and functions of a really superb device. I really think the Nexus 7 is a out of the ballpark homerun. Dan has done his homework for all of us and I am really greatful to have this instruction manual.

I picked this up as a final piece of research before choosing a N7 over the fire hd....It's information is fixed around the original release (8 and 16gb versions and android 4.1) so just be aware of the changes.I read it cover to cover in a night (on a kindle no less) and bought the nexus the next day...... and i have no regrets....

I agree with a previous poster. It's a nice book, lots of good tips, but far too much cutesy stuff. Far too much. It's just filler. I can hardly stand to read it. "...you can probably use the tip of your nose as well." "...the type of pouches mama kangaroos have, but without the expense of owning a zoo." It's page after page of that stuff. Dan should stifle it. Doesn't he have an editor? It's a big turn off for me. I did find one that was worthy of a chuckle when Dan wrote, "Android is based on the Linux operating system, which is also a computer operating system, though it's much more stable and bugfree than Windows, so it's not as popular."

I'll start by saying the author, Dan, was VERY responsive to email questions. But the book itself?

neither a guide nor reference. Basic instructions at best. Instructions on how to import contacts didn't work; at least Dan's email gave some suggestions.I really wanted to like this book, but after reading it through completely, noticed I did not have one 'dog-eared' or 'post-it' marked page. Well, that's not entirely true: the 5 page Chapter 20 suggested 10 useful apps. But overall, I found more useful info just googling the topics.

If you are a first-time tablet user, do NOT buy this book: it is dreadful. As a neophyte, I want to know the tablets main capabilities, i.e., does it play music & movies? can you download and read a book? can you type a document save it as a WORD file? etc. Nowhere is this summarized.It should be front and centre.Further, the explanations are convoluted and often lacking. Example, it describes how to type text and then how to close this feature. However it doesn't tell you how to open the feature or how to save files.Another example, the index has nothing under Photos. So how the dickens do you find out about taking photos, or not?I could go on for a long time. This book may be a useful reference for those already familiar with other tablets, but for a total beginner, that is, a dummy, it useless and very frustrating.

I would recommend Nexus for Dummies for anyone who has a new Nexus 7 and has very little experience. There are many hints of ways to use the product that would have taken me much longer to discover if left on my own. If you had experience with an iphone or another android product, you may not need this book.

This book covers many things that I have not found elsewhere, like where to find the camera. No instructions came with my Nexus and so I didn't know that I had to download certain things in order to use certain features. A real lifesaver of a book.

#### Download to continue reading...

Google Classroom: The 2016 Google Classroom Guide (Google Classroom, Google Guide, Google [Classrooms, Google Drive\) N](http://ebooksupdate.com/en-us/read-book/0p2Xv/nexus-7-for-dummies-google-tablet.pdf?r=hojSnrSERLEjE1hTsQ1hOxVExTZ4VpnjDMQEC%2Fpmb1w%3D)exus 7 For Dummies (Google Tablet) Google Nexus 7 Tablet: Visual QuickStart Guide Apps: Make Your First Mobile App Today- App Design, App Programming and Development for Beginners (ios, android, smartphone, tablet, apple, samsung, App ... Programming, Mobile App, Tablet App Book 1) All-new Fire Tablet Tips, Tricks, and Traps: A comprehensive user guide to the new under-\$50 fire tablet The Definitive Guide To the Best Way to Turn Your Nook HD+ Into a Full Android Tablet (The Best Way To Transform Your Nook Into a Full

Android Tablet (The Best Way To Transform Your Nook Into a Full Android Tablet Book 2) Pondering the Fire Tablet: Reflections on BahAj'u'llAjh's "Fire Tablet" Android XBMC Kodi 5 In 1 User Guide (Updated September 2016): Android Tablet, Phone & Google TV User Guide, XBMC Kodi & TV Streaming User Guide SEO: How to Get On the First Page of Google (Google Analytics, Website Traffic, Adwords, Pay per Click, Website Promotion, Search Engine Optimization) (Seo Bible Book 1) Programming Google App Engine with Python: Build and Run Scalable Python Apps on Google's Infrastructure Learning Google AdWords and Google Analytics Practical Google Analytics and Google Tag Manager for Developers Google Analytics in Pictures: A quick insight into Google Analytics: ideal for service based business owners and marketing professionals SEO: SEO Marketing - Learn 14 Amazing Steps To Search Engine Optimization Success On Google! (Google analytics, Webmaster, Website traffic) Getting Started with Google Analytics: How to Set Up Google Analytics Correctly from the Beginning Your Google Game Plan for Success: Increasing Your Web Presence with Google AdWords, Analytics and Website Optimizer 42 Rules for Applying Google Analytics: 42 Rules for Applying Google Analytics The Google Story: For Google's 10th Birthday Fountainhead of Jihad: The Haqqani Nexus, 1973-2012

<u>Dmca</u>